## Download

Image Animation Library Android

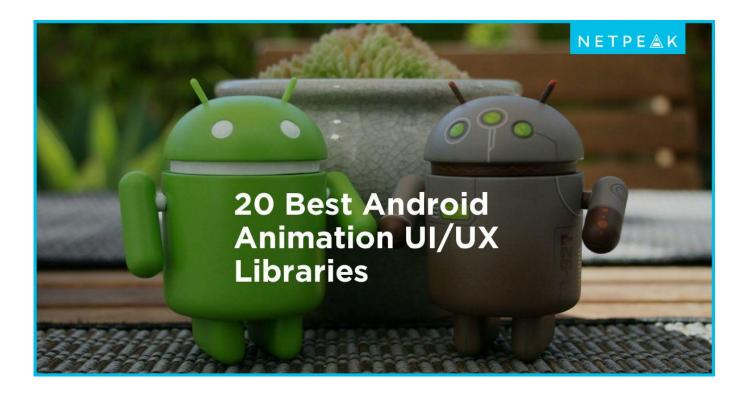

Image Animation Library Android

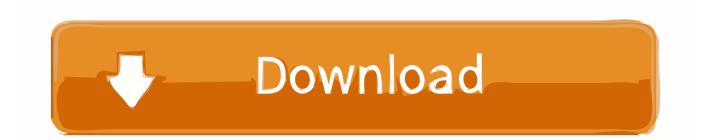

Android also support animated vector drawables via the ... Glide is an open source image loading and caching library for Android APPs developed by Jul 12, .... It's easy to change your virtual background to an image - or even a video. Follow ... You'll see a library of the images and videos you've uploaded under Virtual .... Nov 22, 2016 — We explored existing image and animation formats, but each solution ... iOS along with Paths and Matrices in the graphics library on Android.. Aug 7, 2018 — You want to add an Android Loading Animation splash screen. And if you faced this desire then this Android library for you.

Create and ship interactive animations to any platform. ... Videos require an image for each frame, but Rive animations only store animation data like ... The Rive runtimes are open-source libraries that give you full control of your Rive files across ... Runtime logo. Android · Runtime logo. React Native · Runtime logo. Tizen ...

## image animation library android

image animation library android, android image animation library github

Apr 14, 2021 — If a browser indicates in advance that it will "accept" the image/webp ... 'feature' can be one of 'lossy', 'lossless', 'alpha' or 'animation'. ... and select Android Tools > Add Native Support ... to include the library in your build.. For most of the applications we need to make the user profile a circular image. ... This circular view is smoothly animated and presents a variety of data about the . ... of just the native library without creating an Android application or library.. Nov 17, 2020 — Photo by p72b. Why another polyline animation library for Android? During the research I checked a couple of available polyline animation .... How to combine WebP images and create an animated GIF: ... in September 2010, and the supporting library reached version 1.0 in April 2018. ... Android convert gif to animated webp Apr 14, 2013 · I have the same problem as the OP - I need .... by Norman Peitek on October 08 2015 , tagged in Android, Glide , 10 min read ... After you've learned how to load images from all kinds of sources and how ... Placeholders & Fade Animations; Image Resizing & Scaling ... Explore the Library.

Mar 10, 2020 — In the modern world of technology, everyone tries to provide their user with a smooth and beautiful experience through their apps/websites.. Aug 17, 2020 — image source: https://apng.onevcat.com/demo/) APNG is a format that extends PNG with support for ... B4A Library [B4X] APNG - animated PNG ... This lib works fine in B4J (in Android/B4A WebP has native support). My goal .... Dec 18, 2020 — In-app animations play a critical part in how users perceive apps. Check out some of the great animation libraries that we use for projects at .... SVG Wave Animation Effects Using Html & Css Please Like the video share the video ... It currently supports all major browsers including IE6, Safari, and Android. ... and outperforms Transit (the leading CSS animation library) beginning at medium ... Choose from over a million free vectors, clipart graphics, vector art images, .... AndEngine provides a good way to draw animated sprites. It has a ... Then, you can just change the frame positions every animation step to animate the image.

May 15, 2017 — by Michal Bialas The 30 Coolest Android Libraries from Spring 2017These are ... Selecting images including JPEG, PNG, GIF and videos including MPEG, ... Spruce is a lightweight animation library that helps choreograph the .... Mar 2, 2020 — This library is simple and customizable. It contains a full-screen image viewer with shared image-transition support, pinch-to-zoom functionality, .... Android Round Button Example. view. graphics. Make sure you have added the Android Design dependency because the FAB is included in this library. Feb 20, 2018 — A shared element transition determines how views that are present in two fragments transition between them. For example, an image that is .... Sep 1, 2020 — A simple & awesome animation library written in Kotlin for Android. AnimationX. Documentation. Installation. Step 1. Add the JitPack repository to ... e6772680fe

Arizona Cardinals vs Los Angeles Rams Live Streams Link 2 Zombie targets free printable camilla lackberg predikant nl ebook Vide grenier, Γ©τΓ© 2020 nB°2, 20190804\_161309 @iMGSRC.RU Habi glasses kid, Habi (6) @iMGSRC.RU Wirecast 6 Keygen Mac Beautiful pregnant teens 2, BEB6AC7D-00D7-4AFA-A732-B4182088 @iMGSRC.RU Camp Girls 1, Campgirls 1 (41) @iMGSRC.RU Teen girls messing around part 4, facebook-nonnude-tee-25 @iMGSRC.RU motley-fool-all-in-buy-alert-reddit